## How to use SNMP to get Aging OSPF Link State Database

Created at 2011/05/31

## Introduction

Simple Network Management Protocol (SNMP) is a widely used protocol for monitoring the health and welfare of network equipment.

## Topology

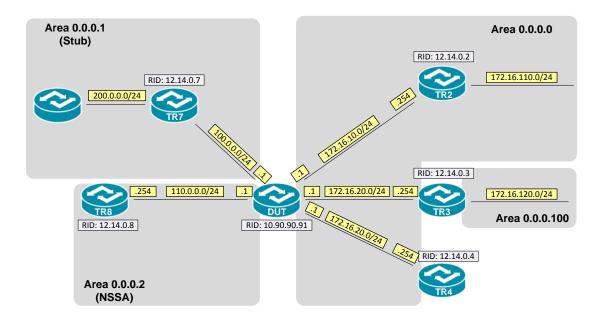

### OID

### ospfLsdbAge

| Name:             | ospfLsdbAge                                                                                                 |
|-------------------|----------------------------------------------------------------------------------------------------|
| Type:             | OBJECT-TYPE                                                                                                 |
| OID:              | 1.3.6.1.2.1.14.4.1.6                                                                                        |
| Full path:        | iso(1).org(3).dod(6).internet(1).mgmt(2).mib-2(1).ospf(14).ospfLsdbTable(4).ospfLsdbEntry(1).ospfLsdbAge(6) |
| Module:           | OSPF-MIB                                                                                                    |
| Parent:           | ospfLsdbEntry                                                                                               |
| Pre∨sibling:      | ospfLsdbSequence                                                                                            |
| Nextsibling:      | ospfLsdbChecksum                                                                                            |
| Numerical syntax: | Integer (32 bit)                                                                                            |
| Base syntax:      | Integer32                                                                                                   |
| Composed syntax:  | Integer32                                                                                                   |
| Status:           | current                                                                                                    |
| Max access:       | read-only                                                                                                   |
| Reference:        | OSPF Version 2, Section 12.1.1 LS age                                                                       |
| Description:      | This field is the age of the link state adver-<br>tisement in seconds.                                      |

### Step-by-Step

#### I. SNMP Command

snmpwalk -v 2c -c private <DUT IP> 1.3.6.1.2.1.14.4.1.6.<Area ID>

### II. Result

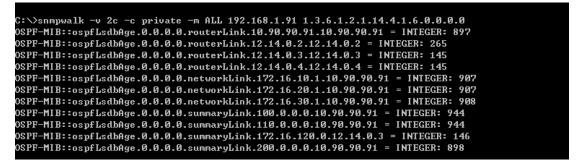

The LS age is expressed in seconds. An LSA's LS age field is incremented while it is contained in a router's database. The range is 0 to 3600 (one hour, known as MaxAge).

• OSPF Link-State database of Router LSA in Backbone area

| DGS-3627:admin#show ospf lsdb area 0.0.0.0 type rtrlink<br>Command: show ospf lsdb area 0.0.0.0 type rtrlink |                                                         |  |  |
|----------------------------------------------------------------------------------------------------|---------------------------------------------------------|--|--|
| Area ID: 0.0.0.0<br>Link State ID: 10.90.90.91/0                                                             | LS Type: Router Link<br>Advertising Router: 10.90.90.91 |  |  |
| Link State Age: 897<br>Checksum: 0x489C                                                                      | LS Sequence Number: 0x8000002F                          |  |  |
| Area ID: 0.0.0.0<br>Link State ID: 12.14.0.2/0<br>Link State Age: 265                                        | LS Type: Router Link<br>Advertising Router: 12.14.0.2   |  |  |
| Checksum: 0x6E94                                                                                             | LS Sequence Number: 0x8000002A                          |  |  |
| Area ID: 0.0.0.0<br>Link State ID: 12.14.0.3/0<br>Link State Age: 145                                        | LS Type: Router Link<br>Advertising Router: 12.14.0.3   |  |  |
| Checksum: 0x63F                                                                                              | LS Sequence Number: 0x8000002B                          |  |  |
| Area ID: 0.0.0.0<br>Link State ID: 12.14.0.4/0<br>Link State Age: 145                                        | LS Type: Router Link<br>Advertising Router: 12.14.0.4   |  |  |
| Checksum: 0xD359                                                                                             | LS Sequence Number: 0x8000002C                          |  |  |
| Total Entries: 4                                                                                             |                                                         |  |  |

# Reference

- This example is made by DGS-3600 series in firmware R 2.80.B61.
- SNMP Tools is Net-SNMP.